# **Music Choice For Ipad**

**Galen Gruman**

 **Musical iPad** Thomas Rudolph,Vincent Leonard,2013-12-01 (Quick Pro Guides). Thousands of music apps designed to assist you with every aspect of your life as a musician, hobbyist, student, or educator are available for the iPad. This book guides you step by step through the most popular and productive apps for the iPad 2, iPad (3rd or 4th generation), or iPad mini running iOS 6. This book provides guidance for using the best iPad music apps and demonstrates how to apply them in your musical life. The authors, experienced in the creation of music technology textbooks, training, and courses, maintain a companion website that includes useful video tutorials and updates. With Musical iPad: Performing, Creating, and Learning Music on Your iPad you'll learn how to: Use musicianship apps to help you stay in tune and keep your voice or instrument in shape \* Use cloud storage to share music and data files with other devices \* Turn the iPad into a tuner, metronome, and practice aid \* Emulate a host of acoustic and electronic instruments \* Use your iPad as a virtual sheet music resource for all your performance and practice needs \* Learn to play an instrument with your iPad \*

Compose and share music on your iPad \* And much, much more!

 **Exploring iPad 2 For Dummies** Galen Gruman,2011-07-08 Get incredible iPad information in a whole new Dummies format! The iPad combines the best of your favorite gadgets into one awesome ultraportable touch device. And, this unique Dummies guide is your one-of-a-kind resource for making the most of all your iPad or iPad 2 has to offer. Packed with full-color graphics, informative articles, and easy-to-follow step lists, Exploring iPad 2 For Dummies is the latest, must-have iPad accessory. Learn to navigate the multitouch interface, surf the web, view maps, and even get driving directions, all with a simple touch Listen to your favorite tunes, watch videos, unwind with a great book, video chat with FaceTime, and find apps to indulge all your interests Shoot HD video and photos, add awesome effects, and share it all online Discover cool iPad accessories, customize your device, and get tips for keeping your iPad happy You'll have the magic touch and uncover all the amazing things your iPad can do with help from Exploring iPad 2 For Dummies.

Exploring iPad For Dummies Galen Gruman,2012-06-25 Get to know the incredible iPad in a

uniquely different Dummies format! The iPad combines the best of your favorite gadgets into one amazing ultraportable touch device. And, thisone-of-a-kind For Dummies guide is your is your ticket for making the most out of your iPad or iPad 2. Thoroughly updated for the third-generation iPad, the new edition of this informative, full-color guide is packed with tidbits, full-color graphics, informative articles, and easy-to-follow step lists. Now that you have a new iPad, get to know it a little better with Exploring iPad For Dummies 2nd Edition. Includes coverage of the third-generation iPad, iPad 2, and the original iPad Helps you get connected, stay in touch with social media, text with iMessage, play slideshows or music, curl up with your favorite e-book, and find the latest and greatest apps for any interest Shows you how to get organized with calendars, contacts, and Reminders; take notes; locate where you are or where you're going with Maps; stream content; or go hands-free with Dictation Also covers videochatting with FaceTime, recording HD videos, and capturing and editing photos on the incredible retina display You've got the magic touch for all things iPad with Exploring iPad For Dummies 2nd Edition by your side.

 iPad For Dummies Edward C. Baig,Bob LeVitus,2011-04-12 This guide helps you get up to speed and on the go with Apple's latest iPad and iOS software, from surfing the Web to playing games, watching and recording videos, downloading cool apps and more.

 **Learning Music with GarageBand on the iPad** Floyd Richmond,2014-11-04 This essential guide to GarageBand on iPad and iOS devices is your foundation for learning music production in the classroom. Written by Dr. Floyd Richmond, noted iPad music expert and the president of TI:ME (Technology Institute for Music Educators), Learning Music with GarageBand on the iPad provides instant insight and wisdom through Dr. Richmond's many years of experience. With this book, students will be able to create music on a higher level than ever before regardless of the depth of their previous musical training. Included are over 20GBs of supporting downloadable materials to make any learning experience a success. Recording \* Record digital audio \* Record MIDI and virtual instruments \* Record wherever your iOS device goes Performing with Smart Instruments \* Perform in numerous styles for each instrument (keys, guitar, bass, percussion) \* Perform with authentic musical gestures

(keyboard arpeggiator, string articulations) \* Perform chords of your choosing Teaching and Learning \* Create iPad ensembles \* Perform solos with included accompaniments \* Create loop-based compositions

 Make Music with Your iPad Ben Harvell,2011-12-05 Get the most out of your iPad's music capabilities! Music recording and performance apps are some of the top grossing applications for iPad. Major label artists are making use of Apple's iOS products and apps to make music and have even recorded complete albums on the iPad. Written by an experienced Apple and digital music journalist, this unique resource opens your eyes--and ears--to the amazing possibilities that the iPad offers as a musical creation device for both novices and professionals. You'll sing a new tune when you learn the power and simplicity of using the iPad as a tool for creating professional-quality music. Introduces the unique possibilities that the iPad presents for creating professional-level and high-quality music Explores how the iPad can serve as a complete set of musical instruments, recording studio, and composition tool all in one Discusses all areas of music production from recording live instruments and vocals to building drum parts and working with samples Shares interviews and helpful tips from worldfamous recording artists Recommends a variety of suggested accessories to add to your iPad Tune in! Make Music with iPad is a must-have guide for any iPad user with an interest in music, regardless of the level of experience.

 **Best iPad Apps** Peter Meyers,2010-12-08 What really wows iPad fans is when their touchscreen does what's impossible on other gadgets: the finger-painting app that turns a cross-country flight into a moving art class, the mini music studio (two-dozen instruments strong, each with motion-induced warble effects), and the portable fireworks display that you sculpt by swiping. Problem is, with tens of thousands of apps available for your iPad, who knows what to download? You can try to sort through a gazillion customer reviews with a mix of 5- and 1-star ratings, but that's a head-hurting time-waster. The stakes are getting higher, too: instead of freebies and 99-cent trinkets, the price of iPad apps is steadily creeping up and beyond their iPhone predecessors. Best iPad Apps guides you to the hidden treasures in the App Store's crowded aisles. Author Peter Meyers stress-tested thousands of options to put together this irresistible, page-turner of a catalog. Inside these pages, you'll find apps as magical as the iPad itself. Flip through the book for app suggestions, or head directly to one of several categories we've loaded up with best of selections to help you: Get work done Manipulate photos Make movies Create comics Browse the Web better Take notes Outline ideas Track your health Explore the world No matter how you use your iPad, Best iPad Apps will help you find the real gems among the rubble -- so you make the most of your glossy gadget.

 **iPad Air Guide** T A Rudderham,2014-01-01 iPad Air is packed with advanced technology, all within a 7.5 milimeter frame that's just one pound in weight. This eBook, written by best-selling author T A Rudderham and brought to you by the expert team at iOS Guides, reveals everything you need to know about iPad Air and iOS 7. Suitable for both beginners and intermediate users alike, iPad Air Guide is packed with high-resolution images and written with clear, concise text. Split into five chapters, the book covers basics from talking to Siri and setting up email accounts, to advanced tuition including splitting the keyboard in two and editing photos.: Chapter 1: Getting Started Chapter 2: Apps

Chapter 3: Get Social Chapter 4: Settings Chapter 5: Advanced Tips Download this eBook today to learn everything you need to know about iPad Air.

 **iPad and iPhone Tips and Tricks** Jason R. Rich,2012-01-24 For iOS 5 on iPad 2 and iPhone 4/4s Discover hundreds of tips and tricks you can use with your iPad or iPhone to maximize its functionality as you use your iOS 5 mobile device as a powerful communication, organization, and productivity tool, as well as a feature-packed entertainment device. In addition to learning all about the apps that come preinstalled on your iPhone or iPad, you learn about some of the best third-party apps currently available and discover useful strategies for how to best utilize them. Using an easy-to-understand, nontechnical approach, this book is ideal for absolute beginners, as well as more experienced iPad or iPhone users who want to discover how to use the iOS 5 operating system with iCloud and the latest versions of popular apps. Here's just a sampling of what the tips, tricks, and strategies offered in this book will help you accomplish: • Update your iPad or iPhone with the iOS 5 operating system. • Discover how to use the preinstalled apps on your iOS 5 device, including Notification Center and

Reminders. • Take advantage of built-in apps such as Contacts, Calendars, Safari, Mail, and Music. • Learn how to best use Siri on the iPhone 4S. • Find, download, and install the most powerful and versatile apps and content for your iPad or iPhone. • Synchronize files, documents, data, and content with iCloud, your computer, or other iOS 5 devices. • Create and maintain a reliable backup of your iOS 5 device. • Use your iPad or iPhone as an eBook reader, portable gaming machine, and featurepacked music and video player.

 iPad and iPhone Tips and Tricks (Covers iOS 6 on iPad, iPad mini, and iPhone) Jason R. Rich,2012-12-27 Easily Unlock the Power of Your iPad, iPad mini, or iPhone Discover hundreds of tips and tricks you can use right away with your iPad, iPad mini, or iPhone to maximize its functionality. Learn to use your iOS 6 mobile device as a powerful communication, organization, and productivity tool, as well as a feature-packed entertainment device. In addition to learning all about the apps that come preinstalled on your iPad or iPhone, you will learn about some of the best third-party apps currently available, plus discover useful strategies for how to best utilize them in your personal and

professional life. Using an easy-to-understand, nontechnical approach, this book is ideal for beginners and more experienced iPad, iPad mini, or iPhone users who want to discover how to use the iOS 6 operating system with iCloud, and the latest versions of popular apps. If you're an iPad 2, iPad 3rd or 4th generation, iPad mini, iPhone 4S, or iPhone 5 user, this book is an indispensible tool. Here's just a sampling of what the tips, tricks, and strategies offered in this book will help you accomplish: Discover how to take full advantage of powerful iOS 6 features, like Notification Center. Learn secrets for using preinstalled apps, such as Contacts, Calendars, Reminders, Maps, Notes, Safari, Mail, and Music. Find, download, and install the most powerful and versatile apps and content for your iPad, iPad mini, or iPhone. Synchronize files, documents, data, photos, and content with iCloud, your computer, or other iOS mobile devices. Learn how to interact with your tablet or phone using your voice in conjunction with Siri and the Dictation feature. Create and maintain a reliable backup of your iOS 6 device. Discover how to take visually impressive photos using the cameras built into your iPad, iPad mini, or iPhone, and then share them using iCloud Shared Photo Streams, Facebook, Twitter, email, or other methods. Use your iOS mobile device as an eBook reader, portable gaming machine, and feature-packed music and video player.

 **IPad and IPhone Tips and Tricks** Jason Rich,2014-11-07 Provides a variety of tips to maximize the functionality of iPads, iPad minis, and iPhones, covering such topics as customizing settings, thirdparty apps, using Siri and iCloud, managing email, and using Safari.

 **My iPad (covers iOS 7 for iPad 2, iPad 3rd/4th generation and iPad mini)** Gary Rosenzweig,2013-10-16 Covers iOS 7 for iPad 2, iPad 3rd/4th generation, and iPad mini My iPad offers a full-color, fully illustrated, step-by-step resource for anyone using an iPad or iPad mini running iOS 7. Each task is presented in easy-to-follow steps–each with corresponding visuals that are numbered to match the step they refer to. Notes and sidebars offer additional insight into using the iPad without the need to search through paragraphs of text to find the information you need. Tasks are clearly titled to help you quickly and easily find things you want to accomplish. Everything you need to know (or didn't know was possible) is covered in this e-book. From setup and configuration to using

apps like iBooks, Reminders, Calendar, Pages, and Maps, each task is clearly illustrated and easy to follow. Learn how to use the iPad's two cameras to take pictures and video, and share them with friends or chat with them live. Learn how to: \* Connect your iPad to your Wi-Fi and 3G/4G LTE networks \* Use Control Center to control frequently used settings \* Use Siri to control your iPad or get information by speaking commands \* Use iCloud to keep everything current between all your iOS devices (and even your Mac), including music, photos, emails, and more \* Surf the Web, and send and receive email \* Download and install apps to make your iPad even more useful \* Secure your iPad \* Record and edit video using iMovie for iPad \* Take photos, and then edit them using iPhoto for iPad \* Use iTunes to manage and sync iPad content with your computer \* Stream audio and video to Apple TV and other devices \* Use AirDrop to share files and information with other iOS devices in your vicinity \* Manage your contacts, and then connect with others using Messaging \* Stay organized with the Calendar app \* Use FaceTime and Skype to stay connected with friends and family, or to conduct video conferences \* Use Pages and Numbers to create documents and spreadsheets \* Use Keynote

to build and display presentations

 iPad for Seniors in easy steps, 9th edition - covers all iPads with iPadOS 13 including iPad mini and iPad Pro Nick Vandome, 2019-10-16 The iPad is a tablet computer that is stylish, versatile and easy to use, and is one of the most popular tablets used by all ages. The range of models has been expanded over the years so that there are now different sizes to cover all mobile computing requirements. iPad for Seniors in easy steps, 9th edition gives you all the essential information you need to know to make the most out of your iPad: · Choose the right model for you · Navigate around with Multi-Touch gestures  $\cdot$  Customize the iPad for your needs  $\cdot$  Master Settings and apps to stay organized · Find, download and explore exciting apps · Use your iPad to make travelling stress-free · Email, share photos and video chat for free · Access and share your music, books and videos · Stay in touch with family members · Access your documents from anywhere · Master Siri, and the new features in iPadOS 13. A handy guide for any Senior new to the iPad, presented in larger type for easier reading. Covers all iPads with iPadOS 13, including iPad mini and iPad Pro

 Your iPad at Work (Covers iOS 6 on iPad 2, iPad 3rd/4th generation, and iPad mini) Jason R. Rich,2012-10-08 Your iPad at Work iOS 6 on iPad 2 and iPad 3rd generation Supercharge your business effectiveness with any model of iPad—in the office, on the road, everywhere! Do you have an iPad? Put it to work! If you're a manager, entrepreneur, or professional... a consultant, salesperson, or freelancer... this book will make you more efficient, more effective, and more successful! Your iPad at Work includes the latest information about all iPad models running iOS 6 (or later), whether the tablet is equipped with Wi-Fi only or Wi-Fi + 3G/4G Internet connectivity. It's packed witheasy, nontechnicalbusiness solutions you can use right now—each presented with quick, foolproof, full-color instructions. Securely connect your iPad to your network; sync your email, contacts, calendar, Office documents, and smartphone; make the most of iPad's latest productivity apps; capture up-to-theminute news and financial data; even discover powerful specialized apps foryourjob andyourindustry. You already know how much fun your iPad is, now discover how incredibly productive it can make you! • Secure your iPad with passwords and data encryption • Connect your iPad to a wireless printer

• Discover today's most powerful iPad business apps • Manage your contacts and relationships with a Contact Relationship Manager (CRM) app • Do your word processing, spreadsheet and database management while on the go • Access your email and surf the Web from almost anywhere • Make winning sales and business presentations from your iPad • Read PC and Mac files, from Microsoft Office to Adobe PDF • Use Siri as your virtual assistant to control your iPad using your voice • Use your iPad more efficiently on the road and while traveling • Manage your company's social networking presence from your tablet • Participate in real-time video conferences and virtual meetings using FaceTime, Skype, or another app • Print wirelessly from your iPad to almost any printer • Create and distribute iPad content, or have a custom app developed for your business • Add hardware and accessories that make your iPad even more useful

 **iPad and iPhone Tips and Tricks (Covers iPads and iPhones running iOS9)** Jason R. Rich,2015-11-16 iPad and iPhone Tips and Tricks Easily Unlock the Power of Your iPad, iPad mini, or iPhone Discover hundreds of tips and tricks you can use right away with your iPad, iPad mini, or

iPhone to maximize its functionality. Learn how to use iOS 9 and utilize your Apple mobile device as a powerful communication, organization, and productivity tool, as well as a feature-packed entertainment device. Using an easy-to-understand, nontechnical approach, this book is ideal for beginners and more experienced users who want to discover how to use the iOS operating system with iCloud, and the latest versions of popular apps. This book covers all the latest iPhone and iPad models, including the iPhone 5s, iPhone 6, iPhone 6 Plus, iPhone 6s, and iPhone 6s Plus, as well as the latest iPad Air and iPad mini models and iPad Pro.

 iPad for Seniors in easy steps, 11th edition Nick Vandome,2021-10-25 The iPad is a tablet computer that is stylish and versatile, and popular with all ages. iPad for Seniors in easy steps, 11th edition is updated to cover iPadOS 15. Written in larger type, it'll help senior folks learn and enjoy the myriad of iPad features at ease: · Choose the right model for you; master Multitouch gestures; and customize the iPad for your needs. · Use your iPad to keep in touch with family and friends. Make video calls and send messages for free; take and share photos. · Shop and order food and more

online; take a virtual tour of your favorite art galleries and museums; plan and book your trips. · Explore Focus, multitasking, App Library and other new and enhanced features in iPadOS 15, and make the most of your new device! Table of Contents: 1. Choosing your iPad 2. Around your iPad 3. iCloud 4. Keyboard and Apple Pencil 5. Knowing your Apps 6. Keeping in Touch 7. On a Web Safari 8. Staying Organized 9. Leisure Time 10. Traveling Companion 11. Practical Matters

 iPad and iPhone For Musicians For Dummies Ryan C. Williams,Mike Levine,2015-02-17 The easy way to use your iPad or iPhone to make amazing music If you are a budding or established musician looking to use your iPad or iPhone as a portable musical instrument, recording studio, or composition tool, then you've come to the right place! iPad and iPhone For Musicians For Dummies explains in plain English how to hook up your preferred instrument to your iPad or iPhone to work on music projects within a plethora of recording apps. You'll also learn how to incorporate both real and MIDI instruments and audio, edit individual tracks, work with effects and chain multiple apps together, and mix and master songs. Thanks to apps such as AmpliTube, AudioBus, and Apple's own GarageBand,

musicians can record entire songs in the comfort of their own homes and then mix, master, and distribute them right there on their iPads or iPhones. Packed with tons of step-by-step instructions, this friendly guide shows you how to use your device to go from recording a basic piece of music to creating and uploading complete songs with full instrumentation and multiple tracks, instruments, and effects. Demonstrates how to hook up your guitar or keyboard directly to your iPad or iPhone to record professional-grade tracks Helps musicians get the most out of their iPads or iPhones as portable musical instruments, recording studios, and composition tools Written by an industry expert and former senior writer for IK Multimedia, a leading manufacturer of music apps and hardware accessories for the iOS market Coverage goes beyond GarageBand to include other popular technologies Don't let the limitations and expense of yesterday's home studios keep you from recording awesome music—let iPad and iPhone For Musicians For Dummies show you how easy it is to record and master your own music right from your living room.

**iPad 2 For Dummies** Edward C. Baig,Bob LeVitus,2011-11-09 The up-to-date guide to getting the

most out of your iPad or iPad 2! With an elegantly thin form, front-and-rear-facing cameras, irresistible multitouch interface, and, now, with the awesome iOS 5 and iCloud, the iPad is one addictive device. This full-color guide helps you get to know your iPad so well you may never want to put it down! Mac experts and veteran For Dummies authors Edward Baig and Bob Dr. Mac LeVitus walk you through the basics as you set up and explore the iPad, master the multitouch interface, set up iTunes for your iPad, browse the web, find apps in the App Store, and synchronize it all with iCloud. You'll learn how to turn your iPad into the ultimate gaming machine; curl up with an iBook; immerse yourself in music, videos, movies, and TV shows; and organize, edit, and share photos. Keep in touch with e-mail, social networking apps, iMessage, and FaceTime video calling. Plus, you'll never be late again, with the iPad's built-in address book, calendar, Maps, and Reminders. Covers the iPad 2 and iPad Fully updated for the newest iOS 5 features including Notification Center, iMessage, Newsstand, AirPlay Mirroring, Safari Reader, and more Explains how to record HD video; take fantastic photos; surf the web; organize your e-mail and calendar; and find your favorite music, movies, games, and apps

Includes tips on protecting your information and troubleshooting From the beginner basics to smooth and savvy tips, iPad 2 For Dummies, 3rd Edition will make you wonder how you ever lived without your iPad.

 iPad for Seniors in easy steps, 12th edition Nick Vandome,2022-11-28 This bestselling guide, iPad for Seniors in easy steps, 12th edition, is updated to cover iPadOS 16. Written in larger type, it'll help senior folks learn how to use and enjoy myriad iPad features with ease: · Choose the right model for you, master Multitasking Gestures, and customize the iPad for your needs. · Use your iPad to keep in touch with family and friends. Make video calls and send messages for free; take and share photos. · Shop and order food and more online; take a virtual tour of your favorite art galleries and museums; plan and book your trips. · Explore the new and enhanced features in iPadOS 16, and make the most of your new device! You don't have to ask the kids anymore! Table of Contents 1. Choosing your iPad 2. Around your iPad 3. iCloud 4. Keyboard and Apple Pencil 5. Knowing your Apps 6. Keeping in Touch 7. On a Web Safari 8. Staying Organized 9. Leisure Time 10. Traveling Companion 11.

### Practical Matters

 Chronic Obstructive Pulmonary Disease Kian Chung Ong,2021-07-14 Chronic Obstructive Pulmonary Disease - A Current Conspectus provides an update on COPD related to the following topics: • merging of experience with technology in confronting COPD • air pollution and work-related exposures as major causes of COPD • heterogeneity of COPD caused by smoke from cigarettes and biomass fuel • disease-related contributors of health status in COPD • exercise training in the context of pulmonary rehabilitation • nutritional interventions in COPD • mechanical ventilation in COPD • use of patient-directed music listening during mechanical ventilation

Ignite the flame of optimism with Crafted by is motivational masterpiece, Find Positivity in **Music Choice For Ipad** . In a downloadable PDF format ( PDF Size: \*), this ebook is a beacon of encouragement. Download now and let the words propel you towards a brighter, more motivated tomorrow.

## **Table of Contents Music Choice For Ipad**

1. Understanding the eBook Music Choice For

Ipad

The Rise of Digital Reading Music

Choice For Ipad

Advantages of eBooks Over

Traditional Books

- 2. Identifying Music Choice For Ipad
	- Exploring Different Genres
	- Considering Fiction vs. Non-Fiction
	- Determining Your Reading Goals
- 3. Choosing the Right eBook Platform
- Popular eBook Platforms
- Features to Look for in an Music

Choice For Ipad

- User-Friendly Interface
- 4. Exploring eBook Recommendations from Music Choice For Ipad
	- Personalized Recommendations
	- Music Choice For Ipad User Reviews and Ratings
	- Music Choice For Ipad and Bestseller Lists
- 5. Accessing Music Choice For Ipad Free and Paid eBooks
- Music Choice For Ipad Public Domain eBooks
- Music Choice For Ipad eBook
	- Subscription Services
- Music Choice For Ipad Budget-

Friendly Options

6. Navigating Music Choice For Ipad eBook

Formats

- ePub, PDF, MOBI, and More
- Music Choice For Ipad Compatibility with Devices
- Music Choice For Ipad Enhanced
	- eBook Features
- 7. Enhancing Your Reading Experience
	- Adjustable Fonts and Text Sizes of

Music Choice For Ipad

○ Highlighting and Note-Taking Music

Choice For Ipad

- Interactive Elements Music Choice For Ipad
- 8. Staying Engaged with Music Choice For Ipad
	- Joining Online Reading Communities
	- Participating in Virtual Book Clubs
	- Following Authors and Publishers
		- Music Choice For Ipad

9. Balancing eBooks and Physical Books

Music Choice For Ipad

- Benefits of a Digital Library
- Creating a Diverse Reading

Collection Music Choice For Ipad

- 10. Overcoming Reading Challenges
	- Dealing with Digital Eye Strain
	- Minimizing Distractions
	- Managing Screen Time
- 11. Cultivating a Reading Routine Music Choice For Ipad
	- Setting Reading Goals Music Choice For Ipad
- Carving Out Dedicated Reading Time
- 12. Sourcing Reliable Information of Music
	- Choice For Ipad
		- Fact-Checking eBook Content of

Music Choice For Ipad

- Distinguishing Credible Sources
- 13. Promoting Lifelong Learning
	- Utilizing eBooks for Skill Development
	- Exploring Educational eBooks
- 14. Embracing eBook Trends
	- o Integration of Multimedia Elements
	- Interactive and Gamified eBooks

#### **Music Choice For Ipad Introduction**

Free PDF Books and Manuals for Download: Unlocking Knowledge at Your Fingertips In todays fast-paced digital age, obtaining valuable knowledge has become easier than ever. Thanks to the internet, a vast array of books and manuals are now available for free download in PDF format. Whether you are a student, professional, or simply an avid reader, this treasure trove of downloadable resources offers a wealth of information, conveniently accessible anytime, anywhere. The advent of online libraries and platforms dedicated to sharing knowledge has

revolutionized the way we consume information. No longer confined to physical libraries or bookstores, readers can now access an extensive collection of digital books and manuals with just a few clicks. These resources, available in PDF, Microsoft Word, and PowerPoint formats, cater to a wide range of interests, including literature, technology, science, history, and much more. One notable platform where you can explore and download free Music Choice For Ipad PDF books and manuals is the internets largest free library. Hosted online, this catalog compiles a vast assortment of documents, making it a veritable

goldmine of knowledge. With its easy-to-use website interface and customizable PDF generator, this platform offers a user-friendly experience, allowing individuals to effortlessly navigate and access the information they seek. The availability of free PDF books and manuals on this platform demonstrates its commitment to democratizing education and empowering individuals with the tools needed to succeed in their chosen fields. It allows anyone, regardless of their background or financial limitations, to expand their horizons and gain insights from experts in various disciplines. One of the most

significant advantages of downloading PDF books and manuals lies in their portability. Unlike physical copies, digital books can be stored and carried on a single device, such as a tablet or smartphone, saving valuable space and weight. This convenience makes it possible for readers to have their entire library at their fingertips, whether they are commuting, traveling, or simply enjoying a lazy afternoon at home. Additionally, digital files are easily searchable, enabling readers to locate specific information within seconds. With a few keystrokes, users can search for keywords, topics, or phrases, making research and finding

relevant information a breeze. This efficiency saves time and effort, streamlining the learning process and allowing individuals to focus on extracting the information they need. Furthermore, the availability of free PDF books and manuals fosters a culture of continuous learning. By removing financial barriers, more people can access educational resources and pursue lifelong learning, contributing to personal growth and professional development. This democratization of knowledge promotes intellectual curiosity and empowers individuals to become lifelong learners, promoting progress and innovation in various

fields. It is worth noting that while accessing free Music Choice For Ipad PDF books and manuals is convenient and cost-effective, it is vital to respect copyright laws and intellectual property rights. Platforms offering free downloads often operate within legal boundaries, ensuring that the materials they provide are either in the public domain or authorized for distribution. By adhering to copyright laws, users can enjoy the benefits of free access to knowledge while supporting the authors and publishers who make these resources available. In conclusion, the availability of Music Choice For Ipad free PDF books and

manuals for download has revolutionized the way we access and consume knowledge. With just a few clicks, individuals can explore a vast collection of resources across different disciplines, all free of charge. This accessibility empowers individuals to become lifelong learners, contributing to personal growth, professional development, and the advancement of society as a whole. So why not unlock a world of knowledge today? Start exploring the vast sea of free PDF books and manuals waiting to be discovered right at your fingertips.

## **FAQs About Music Choice For Ipad Books**

How do I know which eBook platform is the best for me? Finding the best eBook platform depends on your reading preferences and device compatibility. Research different platforms, read user reviews, and explore their features before making a choice. Are free eBooks of good quality? Yes, many reputable platforms offer highquality free eBooks, including classics and public domain works. However, make sure to verify the source to ensure the eBook credibility. Can I read eBooks without an eReader? Absolutely! Most eBook platforms offer web-based readers or

mobile apps that allow you to read eBooks on your computer, tablet, or smartphone. How do I avoid digital eye strain while reading eBooks? To prevent digital eye strain, take regular breaks, adjust the font size and background color, and ensure proper lighting while reading eBooks. What the advantage of interactive eBooks? Interactive eBooks incorporate multimedia elements, quizzes, and activities, enhancing the reader engagement and providing a more immersive learning experience. Music Choice For Ipad is one of the best book in our library for free trial. We provide copy of Music Choice For Ipad

in digital format, so the resources that you find are reliable. There are also many Ebooks of related with Music Choice For Ipad. Where to download Music Choice For Ipad online for free? Are you looking for Music Choice For Ipad PDF? This is definitely going to save you time and cash in something you should think about.

**Music Choice For Ipad :**

autogenes training grundstufe youtube - Jun 27 2023

web autogenes training grundstufe autogenes training nimmt einfluss auf dein vegetatives

nervensystem welches einfluss auf all die tätigkeiten in deinem körper hat die unwillkürlich automatisch

**kapitel 1 autogenes training kein zauber wiley vch** - Feb 23 2023

web das autogene training wird in grundstufe und oberstufe eingeteilt die grund stufe besteht aus sechs verschiedenen Übungen die aufeinander aufbauen schwere wärme atmung herz bauch und kopf bei regelmäßigem Üben ha ben sie die grundstufe des autogenen trainings nach vier bis sechs monaten er lernt **autogenes training definition anleitung mit stufen**

**und Übungen** - Dec 21 2022 web autogenes training stufen landsiedel nlp training die grundstufe der ausgangspunkt im autogenen training nennt sich grundstufe welche die basis bildet auf der alle späteren stufen aufbauen hier wird geübt sich körperlich zu entspannen sowie mit hilfe von selbstsuggestion zu arbeiten autogenes training formeln Übungen ruhe bis stirnkühle - May 26 2023 web die grundstufe autogenes training formeln von ruhe bis schwere die grundstufe des autogenen trainings beinhaltet ein komplettes

system zur körperlichen entspannung sie lernen das vegetative nervensystem die muskeln und das kreislaufsystem willentlich positiv gesundheitsfördernd zu entspannen **anleitung autogenes training lernen 3 stufen karl hosang** - May 14 2022 web es gibt mehrere stufen im autogenen training die grundstufe mit den Übungen zu entspannung und wahrnehmung ausrichtung auf körperliche prozesse und das vegetative nervensystem aktivierung des parasympathikus autogenes training heilpraxis - Feb 11 2022 web oct 10 2019 das autogene training ist eine

form der selbsthypnose bei der sich der oder die Übende durch autosuggestion in einen sogenannten umschaltzustand bringen kann dieses umschalten ist autogenes training definition anleitung mit stufen und Übungen - Jan 22 2023 web das autogene training ist ein verfahren das in einfachen sätzen zur entspannung des körpers führt das verfahren basiert dabei auf autosuggestion hypnose und autogenes training haben viel gemein denn schultz orientierte sich bei der entwicklung an hypnoseverfahren autogenes training anleitung der grundstufe

## happy you - Jun 15 2022

web autogenes training ist eine wissenschaftlich anerkannte entspannungstechnik die von jedermann leicht zu erlernen ist durch die 6 formeln lernt der teilnehmer sich selbstständig in einen zustand der entspannung zu versetzen um stress zu regulieren und die batterien wieder aufzuladen

**autogenes training lernen so geht s foodspring** - Nov 20 2022

web autogenes training Übungen und ablauf die grundstufe konzentriert sich auf die körperlichen funktionen der ganzer körper soll schwer und

warm werden pulsschlag und atmung sollen sich beruhigen ein wärmegefühl soll sich in dem solarplexus und ein kältegefühl in der stirn ausbreiten die grundstufe besteht aus 6 Übungen schwere autogenes training lernen top7 Übungen anleitung - Jan 10 2022 web autogenes training lernen top7 Übungen und anleitung verringerung von konzentrationsstörungen rückgang chronischer schmerzen kopfschmerzen und migräne abbau von muskelverspannungen und haltungsschäden positive effekte bei magen und darmstörungen

steigerung der leistungsfähigkeit positive auswirkungen bei autogenes training 10 minuten Übung durch die grundstufe - Aug 17 2022 web autogenes training 10 minuten Übung durch die grundstufe karl hosang 106 subscribers subscribe 203 views 1 year ago damit du einmal sehen kannst wie eine exemplarische autogene autogenes training mit kostenloser pdf anleitung stresstreff - Apr 25 2023 web sep 22 2019 es gibt beim autogenen training drei verschiedene stufen die grundstufe die mittelstufe die oberstufe die grundstufe

umfasst sieben verschiedene Übungen mit denen wir uns heute auch befassen werden die grundstufe ist die basis auf die alle späteren Übungen aufbauen hier wird trainiert sich zu entspannen und sich selbst gut **autogenes training 1 einführung in die grundstufe nach j h** - Aug 29 2023 web autogenes training 1 einführung in die grundstufe nach j h schultz durch entspannung zu neuer kraft und energie arboleda hahnemann antonia amazon com tr kitap autogenes training so funktioniert die methode zur entspannung - Jul 16 2022

web nov 17 2020 autogenes training ist damit eine entspannungsform die über autosuggestion funktioniert wie wirkt autogenes training mit dem autogenem training lernt man sein vegetatives nervensystem bewusst zu steuern **entspannung durch autogenes training youtube** - Apr 13 2022 web nov 10 2014 geführte anleitung des

autogenes training in der grundstufe 1 das autogene training wurde in den 30er jahren vom psychiater johannes heinrich schutlz aus der hypnose heraus entwickelt grundstufe autogenes training praxis für

autogenes training - Sep 18 2022 web die grundstufe des autogenen training bietet dir die möglichkeit deinen körper und geist zu beruhigen dein atem und herzschlag wird reguliert die verdauung angeregt und chemische botenstoffe der entspannung werden in die organe gesendet auch die hirnfrequenz reduziert sich und geht in den alphabereich autogenes training wikipedia - Oct 19 2022 web die grundstufe früher als unterstufe bezeichnet wobei sich die techniken an das vegetative nervensystem wenden inkl der organübungen früher als mittelstufe bezeichnet

wobei die organübungen die funktionen der einzelnen organe regulieren autogenes training grundstufe researchgate - Mar 12 2022 web jan 1 2010 das autogene training at ist eine autohypnoide methode wie mit hilfe der klassischen hypnose kann auch mit hilfe des atein tief entspannter trophotroper zustand erreicht werden dabei ist aber **grundstufe sie besteht im autogenen training aus sechs** - Jul 28 2023 web die grundstufe des autogenen trainings wird zur entspannung eingesetzt die sechs

Übungseinheiten dieser stufe führen zu einem schwere und wärmegefühl in armen und beinen der beruhigung von pulsschlag und atmung zu einem wärmegefühl im solarplexus sonnengeflecht und einer angenehmen kühle der stirn autogenes training grundstufe udemy - Mar 24 2023 web in diesem kurs erlernen sie die grundstufe des autogenen trainings der kurs richtet sich an alle menschen die sich nach entspannung sehnen und stress besser wegstecken möchten sie lernen wie sie die kraft der gedanken nutzen um ihren

körper auf wohlgefühl und entspannung einzustellen reset or disable cadillac cts ecm or theft system youtube - May 23 2022 web aug 17 2020 2016 cadillac anti theft system reset srx 100201 i was changing the head light because they were not shinning bright had wrong light replaced light bulb heard a reset procedure for cadillac srx theft deterrent system - Aug 26 2022 web oct 15 2020 to reset the system you will need to lock all of the doors using the key fob and arm the system next you will need to use the physical key in the driver s door using **how to disable or reset cadillac cts theft system youtube** - Dec 30 2022 web mar 14 2023 depending on the model year your vehicle s theft deterrent system disables the fuel pump ignitions system or starter if unauthorized access is detected when your **solved how to reset anti theft on a 05 cadillac sts fixya** - Feb 17 2022 web jul 31 2019 how to disable or reset cadillac cts theft system or ecm the ecm is also called the engine control module if your key is stuck or it won t start see my oth

cadillac srx service theft deterrent system causes reset - Apr 02 2023 web 1 oct 22 2003 i am having trouble with my 90 deville after i replaced the battery it won t start from what i have been told i probably activated the anti theft system does how do you reset the anti theft system on a cadillac sts - Nov 16 2021 web jun 26 2018 source how do you reset the anti theft system try disconnecting your battery cables then wait about 10 minutes the computer should reset itself reconnect solved how to reset an anti theft system on a cadillac fixya - Oct 28 2022 web jul 16 2020 top answer alex s january 4 2021 if your 2014cadillac srx theft deterrent system is acting up then the first thing you should try to do is reset the system **how do i perform the 2014 cadillac srx theft deterrent system** - Jan 31 2023 web oct 14 2021 step 1 closing all the door close all the doors of your cadillac deville by using the physical key make sure you did it properly step 2 unlock driver side s door **how do i reset anti theft system on 2005 cadillac sts fixya** - Apr 21 2022

web jan 8 2021 how do you reset a anti theft on a cadillac cts 2014 i m not fixing the car my dad had covid 19 and i was trying to crank a car i ve tried totake off negative cable **how do you reset anti theft on a cadillac cts 2014 how do** - Jul 25 2022 web feb 2 2015 1 answer source theft system locked to get the key out look under the steering wheel for a plastic flat head screw untwist it and then push the spring in and **how to reset anti theft system cadillac deville** - Sep 07 2023 your cadillac is well protected against all kinds of theft so if you understand that the vehicle doesn t react on your try to get into it and turns on see more **how to reset anti theft system cadillac deville 2 easy** - May 03 2023 web jun 29 2019 how to disable service theft deterrent system on cadillac escalade how to reset service theft deterrent system on cadillac ext how to reset anti theft how do i reset the anti theft system on my 2017 cadillac cts - Jun 23 2022 web 1 mar 3 2020 we accidentally made the anti theft disable our car from starting how do i fix this on my 2005 cadillac sts push button start i have absolutely no power to **advanced theft deterrent features vehicle support cadillac** - Jun 04 2023 web jul 26 2023 the easiest way to reset the anti theft system in the cadillac deville is to close all the doors first with the physical key then enter the car and put the key in the **how to reset anti theft system cadillac deville motorsleek** - Mar 01 2023 web advanced theft deterrent if equipped is designed to help deter the theft of your vehicle gas and wheels it also helps protect against break ins through broken windows that **how do i reset the anti theft system cadillac deville** - Nov 28 2022 web this article will quide you through the process of resetting the anti theft system so you can get back on the road quickly and safely by following these simple steps you ll be able to how to disable service theft deterrent system on cadillac - Aug 06 2023 when we were researching for more information we found out that nearly all forums give such advice you should turn on the ignition open see more

**anti theft reset cadillac owners forum** - Jul 05 2023

we are sure that many cadillac owners have problems with the theft deterrent system but this is what it takes when we are talking about see more

**how to reset anti theft system cadillac deville** - Dec 18 2021

web may 28 2019 here is a theft deterrent module that can replace the current on your cadillac cts if you need to replace it here are some directions if the video above cadillac deville questions how to reset theft

system cargurus - Jan 19 2022 web aug 15 2013 3113 answers source the anti theft system won t let me start my you will have to replace the ign lock cylinder posted on jun 15 2009 anonymous 1509 **cadillac theft deterrent system reset how do i do this** - Oct 08 2023 one of the reasons why the system may have been activated is that someone tried to break into the vehicle for example a foreign object was inserted into the keyhole in the door of your car or someone tried to unlock the vehicle and didn t have the correct key in their pocket another

reason is that there is a glitch in the see more how to reset the cadillac cts theft system cadillac parts - Mar 21 2022 web 1 answer 2006 cadillac cts anti theft problem very strange you need a professional with a high level scan tool that can collect freeze frame data to find out what is going on antitheft reset cadillac owners forum - Sep 26 2022 web mar 15 2018 if this video doesn t help then try this 1 shut down the car 2 remove the theft fuse 3 turn on the car without the theft network analysis and synthesis by f f kuo free

download pdf - Jun 19 2022 web is network analysis and synthesis kuo solutions below construction management solutions inc business info solutions ph properties of buffer solutions lab answers **network analysis and synthesis franklin fa kun kuo** - Feb 13 2022

**network analysis and synthesis by franklin f kuo pdf** - Sep 03 2023 web network analysis and synthesis 2nd ed franklin kuo wiley india pvt limited 2006 536 pages signals and systems signals and

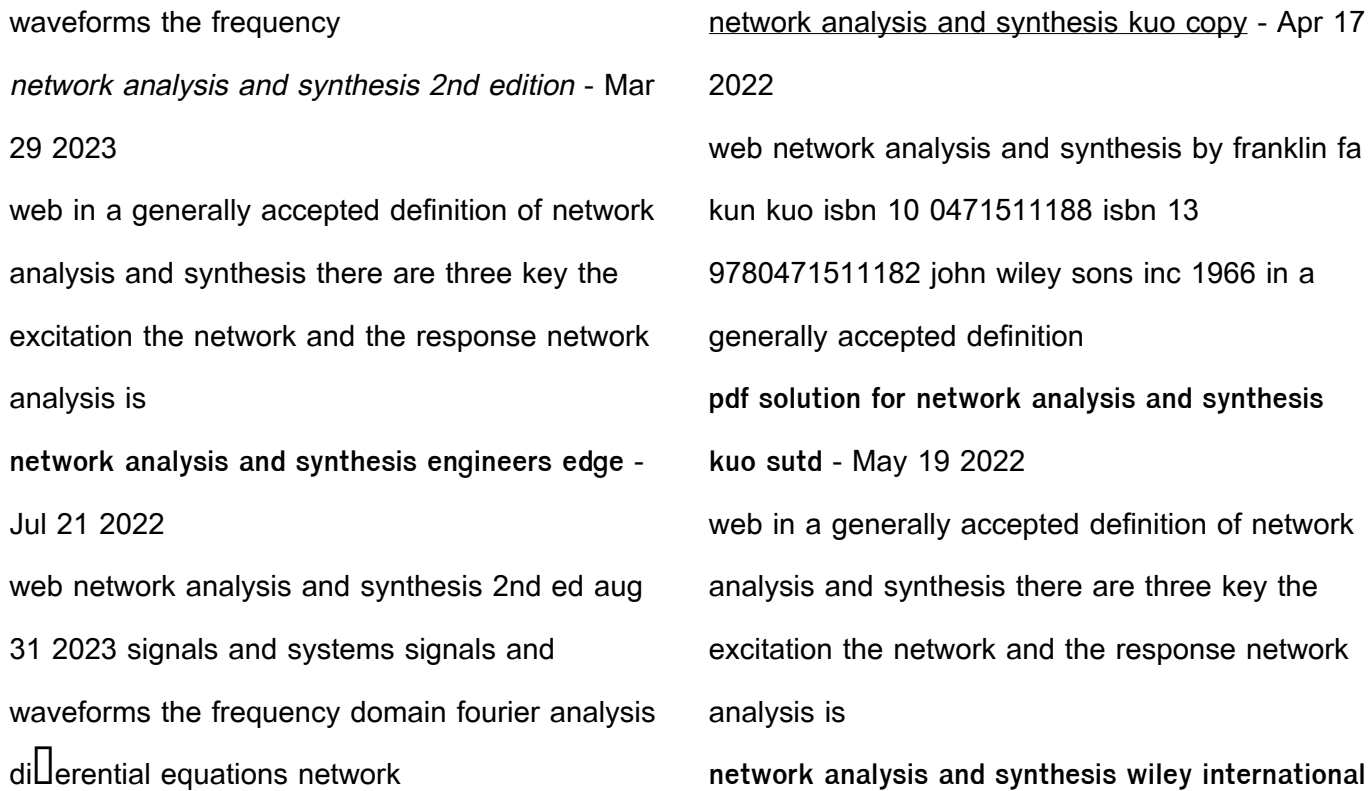

**edition** - Nov 24 2022

web amazon in buy network analysis and synthesis 2ed book online at best prices in india on amazon in read network analysis and synthesis 2ed book reviews author **network analysis and synthesis franklin f kuo google books** - May 31 2023 web references to this book system analysis by digital computer franklin f kuo james f kaiser snippet view 1966 synthesis of electrical networks h baher snippet view **network analysis and synthesis 2nd ed franklin** - Aug 02 2023

web if you are looking for a solutions manual for network analysis and synthesis you may want to check out this book by franklin f kuo it covers topics such as electric networks **network analysis and synthesis kuo franklin f** - Jan 27 2023 web what are network analysis and synthesis in a generally accepted definition of network analysis and synthesis there are three key words the excitation the network network analysis and synthesis franklin f kuo google books - Feb 25 2023 web buy network analysis and synthesis wiley

international edition 2nd edition by kuo f f isbn 9780471511168 from amazon s book store everyday low prices and free **pdf network analysis and synthesis by franklin f** - Oct 04 2023 web download network analysis and synthesis by franklin f kuo the function of network analysis is to find voltages and currents through the components present in a network **network analysis and synthesis kuo franklin f** - Oct 24 2022 web franklin g kuo 531 pages open network analysis and synthesis premium membership

required preface this book is an introduction to the study of electric **network analysis and synthesis by franklin f kuo open library** - Sep 22 2022 web sep 8 2017 report network analysis and synthesis by f f kuo please fill this form we will try to respond as soon as possible your name email reason description **network analysis and synthesis 2nd edition kuo** - Jan 15 2022

**network analysis and synthesis 2ed amazon in** - Aug 22 2022

web this comprehensive look at linear network analysis and synthesis explores state space synthesis as well as analysis employing modern systems theory to unite classical **network analysis and synthesis solutions manual google books** - Jul 01 2023 web network analysis and synthesis is a classic textbook by franklin f kuo that covers the fundamental concepts and techniques of circuit theory and network synthesis network analysis and synthesis kuo solutions pdf scribd - Mar 17 2022

**network analysis and synthesis franklin fa kun kuo** - Dec 14 2021 **network analysis and synthesis franklin f kuo** - Apr 29 2023 web references to this book system analysis by digital computer franklin f kuo james f kaiser snippet view 1966 synthesis of electrical networks h baher snippet view network analysis and synthesis by franklin fa kun kuo - Dec 26 2022 web network analysis and synthesis by franklin f kuo 1966 wiley edition in english 2d ed

Best Sellers - Books "

[appreciative inquiry handbook for leaders of](https://www.freenew.net/fill-and-sign-pdf-form/browse/?k=Appreciative-Inquiry-Handbook-For-Leaders-Of-Change.pdf)

[change](https://www.freenew.net/fill-and-sign-pdf-form/browse/?k=Appreciative-Inquiry-Handbook-For-Leaders-Of-Change.pdf)

[are aliens and ufos real](https://www.freenew.net/fill-and-sign-pdf-form/browse/?k=are-aliens-and-ufos-real.pdf)

[assessment of basic chemistry concepts answer](https://www.freenew.net/fill-and-sign-pdf-form/browse/?k=Assessment-Of-Basic-Chemistry-Concepts-Answer-Sheet.pdf)

[sheet](https://www.freenew.net/fill-and-sign-pdf-form/browse/?k=Assessment-Of-Basic-Chemistry-Concepts-Answer-Sheet.pdf)

[aqa biology as level revision](https://www.freenew.net/fill-and-sign-pdf-form/browse/?k=Aqa_Biology_As_Level_Revision.pdf)

[arts and crafts to make and sell](https://www.freenew.net/fill-and-sign-pdf-form/browse/?k=Arts-And-Crafts-To-Make-And-Sell.pdf) [atlas of pelvic anatomy and gynecologic surgery](https://www.freenew.net/fill-and-sign-pdf-form/browse/?k=atlas_of_pelvic_anatomy_and_gynecologic_surgery.pdf) [asterios polyp by david mazzucchelli](https://www.freenew.net/fill-and-sign-pdf-form/browse/?k=Asterios-Polyp-By-David-Mazzucchelli.pdf) [astrology of selfdiscovery an indepth exploration](https://www.freenew.net/fill-and-sign-pdf-form/browse/?k=astrology-of-selfdiscovery-an-indepth-exploration-of-the-potentials-revealed-in-the-birth-chart.pdf) [of the potentials revealed in the birth chart](https://www.freenew.net/fill-and-sign-pdf-form/browse/?k=astrology-of-selfdiscovery-an-indepth-exploration-of-the-potentials-revealed-in-the-birth-chart.pdf) [asus transformer pad tf103c manual](https://www.freenew.net/fill-and-sign-pdf-form/browse/?k=Asus-Transformer-Pad-Tf103c-Manual.pdf) [art and craft movement history](https://www.freenew.net/fill-and-sign-pdf-form/browse/?k=Art_And_Craft_Movement_History.pdf)